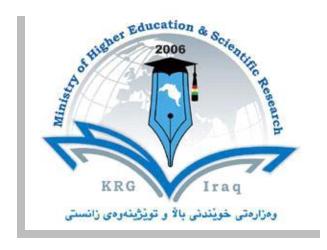

Department: Information Technology

College or Institute: Dukan Technical Institute

University: Sulaimani Polytechnic University

Subject: Web Design

Course Book: Second stage students (Year 2)

Lecturer's name: Rebwar Khalid Hamad (MSc.), PhD

Student

Academic Year: 2022/2022

# **Course Book**

| 1. Course name         | Web Design                                                    |
|------------------------|---------------------------------------------------------------|
| 2. Lecturer in charge  | Rebwar Khalid Hamad                                           |
| 3. Department/ College | Information Technology                                        |
| 4. Contact             | e-mail: rebwar.khalid@epu.edu.iq                              |
|                        |                                                               |
| 5. Time (in hours) per | Theory: 4                                                     |
| week                   | Practical: 4                                                  |
| 6. Office hours        | Availability of the lecturer to the student during the week   |
| 7. Course code         |                                                               |
| 8. Teacher's academic  | Currently I am visitor lecturer for undergraduate students at |
| profile                | Dukan technical institute.                                    |
|                        |                                                               |
| 9. Keywords            |                                                               |

#### 10. Course overview:

Introduction to Web Programming (formerly titled HTML, CSS, php, java script Programming). HTML, CSS, Java Script, php and introduction to MySQL, all of them are the programming language used to develop home pages on the Internet. This course covers the most current tools available for developing HTML documents and posting pages on the World Wide Web.

Introduction to Web Programming covers website development using the some technologies required in all WebPages today: HTML (which provides structure) & CSS (which sets formatting & positioning). After a broad overview of HTML we'll learn the basics of CSS (an Advanced course in the spring covers CSS in far more depth), java script, php and introduction to MySQL. We'll conclude with Responsive Web Design: a modern method for developing websites that provides optimal viewing experiences (in terms of reading, navigation, & layout) across a wide range of traditional & mobile devices.

### 11. Course objective:

- Basic HTML markup and structure
- Advanced HTML components and elements
- Basic CSS Style Definitions
- Basic JavaScript Programming
- A selection of External Libraries for HTML Applications
- Basic elements of PHP and MySQL.

### 12. Student's obligation

Missed classes will not be compensated including the quizzes and the scheduled assignments. The students will lose marks on unattended classes with quizzes unless a legal document or authorized leave is presented which should explain the excuse of the

absence. However, the absent student should take the responsibility for making up the missed lecture.

## 13. Forms of teaching

Power point slides use in the class including pictures and experimental images, and in some points also white board uses to explain module stuffs in more detail.

The lectures are divided into **two** weekly hours. Mainly, the two hours will be dedicated for the topic backgrounds and the main principles. Notes and handouts are given to the students containing the detail of the topics. This will be assisted by presentations using word and/or power point slides during the lecture. Discussion time is provided for the students for questions. The second part of the week Practical.

### 14. Assessment scheme

Students assess based on seasonal exams and preparing reports in the mid of season and short presentation about their report with attendance and contribution in the daily activates. At the end of the course, they should take a final exam. All the above assessments will be marked.

### **Grading policy**

Breakdown of overall assessment and examinations

| Seasonal exam                                                | 50             |
|--------------------------------------------------------------|----------------|
| Theoretical<br>Practical<br>Activities, quizzes, Attendances | 20<br>20<br>10 |
| Final Exam                                                   | 50             |
| Theoretical<br>Practical                                     | 20<br>30       |
| Second Trial                                                 | 50             |
| Total grade or mark                                          | 100            |

### 15. Student learning outcome:

Upon successful completion of this course you should be able to:

- Ability to implement an appropriate planning strategy for developing websites.
- Ability to produce functional, flexible, & versatile websites.
- Ability to locate, evaluates, & critically assesses current & emerging technologies for developing websites.
- Possess a good working knowledge of HTML & CSS, java script and php.
- Experience creating various small website projects.
- An awareness of the process in creating a website & the various roles needed in that process.

# 16. Course Reading List and References:

• Key references:

| Weeks No. | Syllabus (Theoretical)                                              |
|-----------|---------------------------------------------------------------------|
| 1         | Course overview and Introduction                                    |
| 2         | Introduction to the Internet and the World Wide Web                 |
| 3         | Web standards. The World Wide Web Consortium (W3C)                  |
| 4         | How the Web works? Web Server and Clients. Uniform Resource Loca    |
|           | URL and Domain names.                                               |
| 5         | HTML- Hypertext Markup Language Basics, Elements, Tags and Attribut |
| 6         | Text Formatting, Text Formatting (Cont'd), Colors. Images           |
| 7         | Lists. Ordered, unordered and definition lists                      |
| 8         | Links. Image Map                                                    |
| 9         | Tables, Tables (Cont'd)                                             |
| 10        | Frames, Frames (Cont'd), Forms                                      |
| 11        | CSS- Cascading Style Sheets.                                        |
| 12        | Inline, Internal and External Style Sheet                           |
| 13        | CSS - Selector Type, Values, Common Properties                      |
| 14        | CSS Fonts. Colors and Backgrounds                                   |
| 15        | CSS- Boxes. Boarders. Positioning, Table layout                     |
| 16        | Client side scripting. Dynamic HTML                                 |
| 17        | JavaScript Introduction.                                            |
| 18        | Variables. Date types. Operators.                                   |
| 19        | Functions, Event Handling                                           |
| 20        | Conditional statements and Loops. Cookies.                          |
| 21        | PHP- introduction, environment setup,                               |
| 22        | Syntax over view, variable types.                                   |
| 23        | Operator types, loop types.                                         |
| 24        | Array, string                                                       |
| 25        | Function, file upload.                                              |
| 26        | MySQL introduction, installation.                                   |
| 27        | Create database, Drop database                                      |
| 28        | Create table, drop table                                            |
| 29        | connection                                                          |
| 30        | Publishing your web                                                 |

| Weeks No. | Syllabus (Practical)                                             |
|-----------|------------------------------------------------------------------|
| 1         | Web page structure. Basic elements, tags and attributes.         |
| 2         | Your first web page. Text formatting.                            |
| 3         | Text formatting (Cont'd).                                        |
| 4         | Links. Absolute and relative links. Internal and external links. |
| 5         | Colors. Images. Image maps.                                      |
| 6         | Lists. Ordered, unordered and definition lists.                  |
| 7         | Tables. Creating a simple table. Tables (Cont'd).                |
| 8         | Frames, Frames (Cont'd).                                         |
| 9         | Forms. Text fields, Submit Button.                               |
| 10        | Forms. Text Area. Check boxes and radio buttons.                 |
| 11        | Forms. Email Forms. Drop down lists.                             |

Ministry of Higher Education and Scientific research

| 12 | CSS. Selectors. Text. Background. colors                                 |
|----|--------------------------------------------------------------------------|
| 13 | CSS. Internal, inline and external style sheets.                         |
| 14 | CSS. Class. ID. Position, Boxes, etc.                                    |
| 15 | CSS. Table Layout.                                                       |
| 16 | Publishing your web site. Transfer files and folders to a server via FTP |
| 17 | JavaScript syntax.                                                       |
| 18 | JavaScript. Data types and Variable declaration.                         |
| 19 | Operators, Functions.                                                    |
| 20 | Arrays, Events.                                                          |
| 21 | Alert. Prompt. Pop Up.                                                   |
| 22 | Comments. Date, Print. Redirect, Conditional statements.                 |
| 23 | Loop statements, Server Side Includes-SSI.                               |
| 24 | PHP: variables, constant, eco and print.                                 |
| 25 | Data type, string operator.                                              |
| 26 | Function, loop                                                           |
| 27 | Array.                                                                   |
| 28 | MySQL: syntax, administration                                            |
| 29 | Create database, connection                                              |
| 30 | Publishing your web.                                                     |

### 19. Examinations:

## 1. Defile the following items briefly:

1.margine 2.padding 4.heading 5.form

## 2. True or false type of exams:

In this type of exam a short sentence about a specific subject will be provided, and then students will comment on the trueness or falseness of this particular sentence. Examples should be provided.

## 3. Multiple choices:

In this type of exam there will be a number of phrases next or below a statement, students will match the correct phrase. Examples should be provided.

## EXAMPLE/

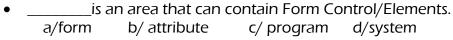

Answer/ a/

### 20. Extra notes:

Here the lecturer shall write any note or comment that is not covered in this template and he/she wishes to enrich the course book with his/her valuable remarks.

## ييداچوونهوهي هاوه ل 21. Peer review

This course book has to be reviewed and signed by a peer. The peer approves the contents of your course book by writing few sentences in this section. (A peer is person who has enough knowledge about the subject you are teaching; he/she has to be a professor, assistant professor, a lecturer or an expert in the field of your subject).